#### SonicOS **SonicOS 5.9.0.1 Release Notes**

# **Contents**

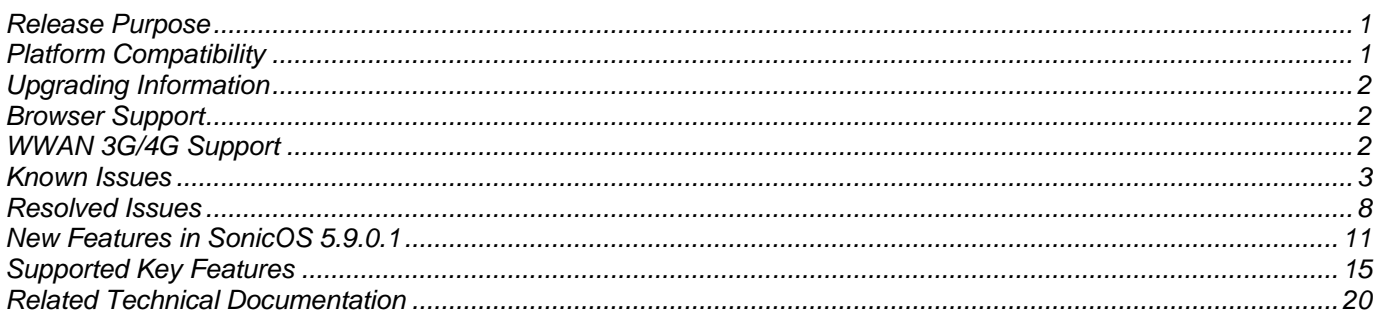

## <span id="page-0-0"></span>**Release Purpose**

SonicOS 5.9.0.1 is an Early Release for Dell SonicWALL NSA E-Class, NSA, and TZ series network security appliances. It provides several new features and resolves a number of issues found in earlier releases.

## <span id="page-0-1"></span>**Platform Compatibility**

The SonicOS 5.9.0.1 release is supported on the following Dell SonicWALL Deep Packet Inspection (DPI) security appliances:

- NSA E8510
- NSA E8500
- NSA E7500
- NSA E6500
- NSA E5500
- NSA 5000
- NSA 4500
- NSA 3500
- NSA 2400
- NSA 2400MX
- NSA 250M / NSA 250M Wireless
- NSA 240
- NSA 220 / NSA 220 Wireless
- TZ 215 / TZ 215 Wireless
- TZ 210 / TZ 210 Wireless
- TZ 205 / TZ 205 Wireless
- TZ 200 / TZ 200 Wireless
- TZ 105 / TZ 105 Wireless
- TZ 100 / TZ 100 Wireless

The Dell SonicWALL WXA series appliances (WXA 500 Live CD, WXA 5000 Virtual Appliance, WXA 2000/4000 Appliances) are also supported for use with Dell SonicWALL security appliances running SonicOS 5.9. The recommended firmware version for the WXA series appliances is 1.2 or higher.

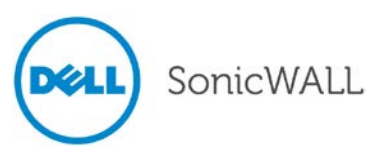

## <span id="page-1-0"></span>**Upgrading Information**

For information about obtaining the latest firmware, upgrading the firmware image on your Dell SonicWALL appliance, and importing configuration settings from another appliance, see the *SonicOS 5.9 Upgrade Guide* available on MySonicWALL or the www.sonicwall.com Support/Product Documentation page for NSA or TZ series:

<http://www.sonicwall.com/us/en/support/3643.html>

## <span id="page-1-1"></span>**Browser Support**

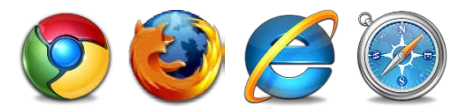

SonicOS with Visualization uses advanced browser technologies such as HTML5, which are supported in most recent browsers. Dell SonicWALL recommends using the latest Chrome, Firefox, Internet Explorer, or Safari browsers for administration of SonicOS.

This release supports the following Web browsers:

- Chrome 18.0 and higher (recommended browser for dashboard real-time graphics display)
- Firefox 16.0 and higher
- Internet Explorer 8.0 and higher (do not use compatibility mode)
- Safari 5.0 and higher

<span id="page-1-2"></span>Mobile device browsers are not recommended for Dell SonicWALL appliance system administration.

## **WWAN 3G/4G Support**

SonicOS 5.9 supports a variety of 3G and 4G PC cards and USB devices for Wireless WAN connectivity. To use a 3G/4G interface you must have a 3G/4G PC card and a contract with a wireless service provider. A 3G/4G service provider should be selected based primarily on the availability of supported hardware, which is listed at:

<http://www.sonicwall.com/us/products/cardsupport.html>

In addition to devices supported on previous releases, SonicOS 5.9 includes support for the following 3G/4G devices:

- "T-Mobile Rocket 3.0" ZTE MF683 4G (USA)
- "AT&T Momentum" Sierra Wireless 313U 4G (USA)
- "AT&T Beam AirCard" Sierra Wireless 340U 4G (USA) (supported with LTE network, not with HSPA+)
- Pantech UML290 4G (USA)
- "Rogers Rocket Stick" Sierra Wireless 330U 4G (Canada)
- Kyocera 5005 (Asia/Europe)
- Huawei 398 (Asia/Europe)
- Huawei E353 (Asia/Europe)

**Note**: When connected to a Dell SonicWALL appliance, the performance and data throughput of most 3G/4G devices will be lower than when the device is connected directly to a personal computer. SonicOS uses the PPP interface rather than the proprietary interface for these devices. The performance is comparable to that from a Linux machine or other 4G routers.

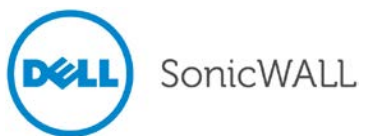

## <span id="page-2-0"></span>**Known Issues**

This section contains a list of known issues in the SonicOS 5.9.0.1 release.

#### *3G/4G*

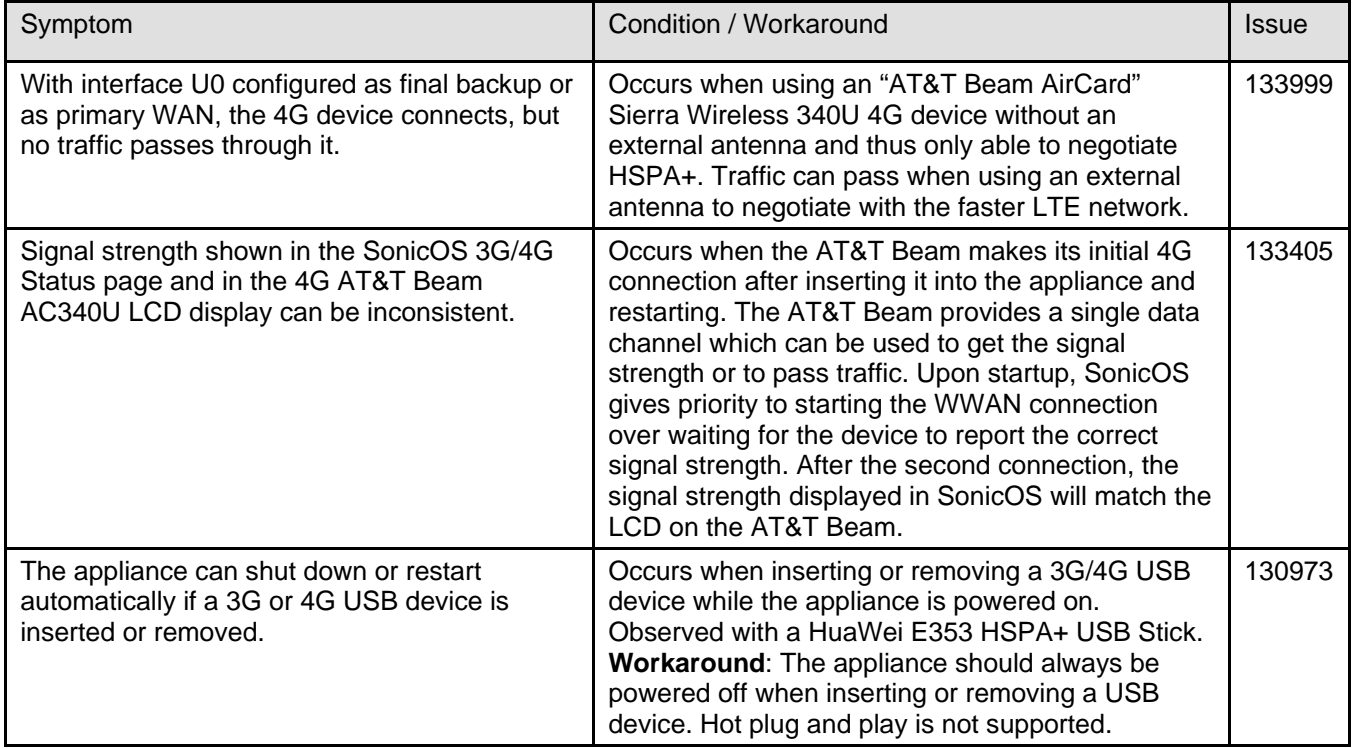

#### *Active/Active Clustering*

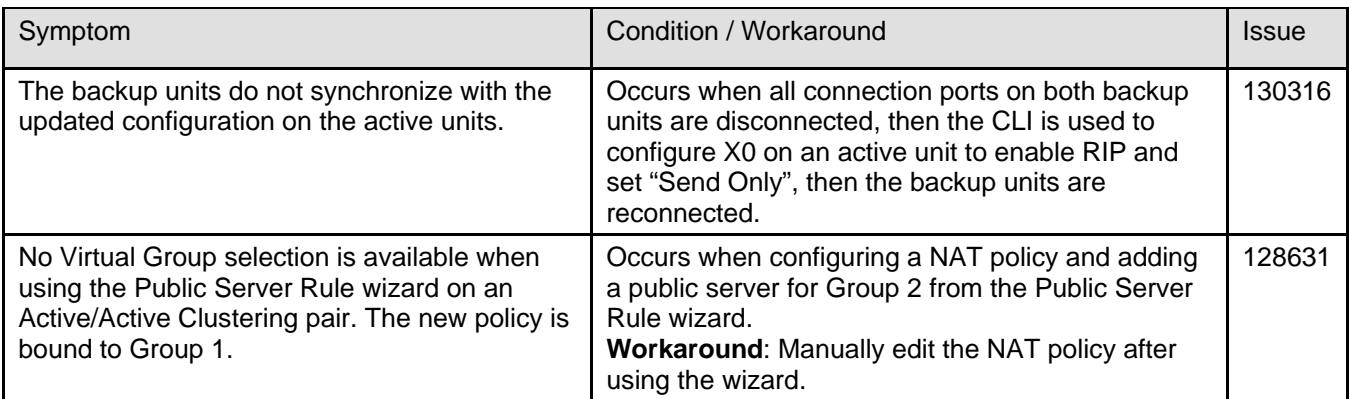

## *Application Control*

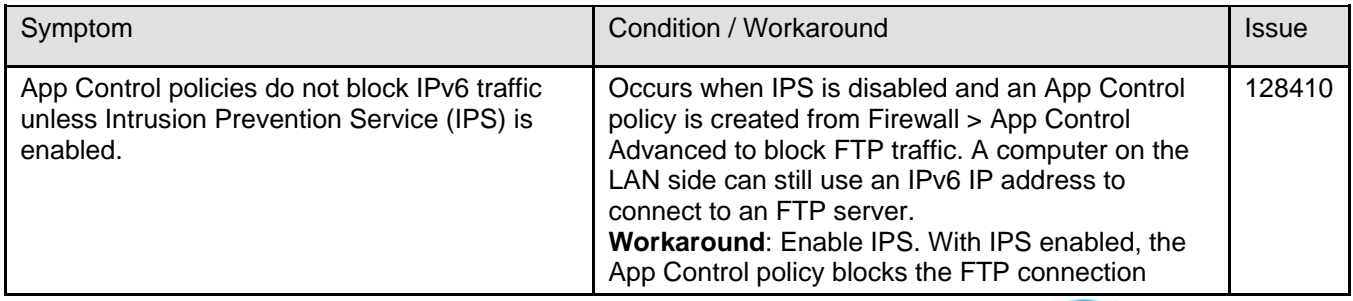

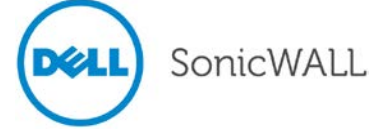

## *DPI-SSL*

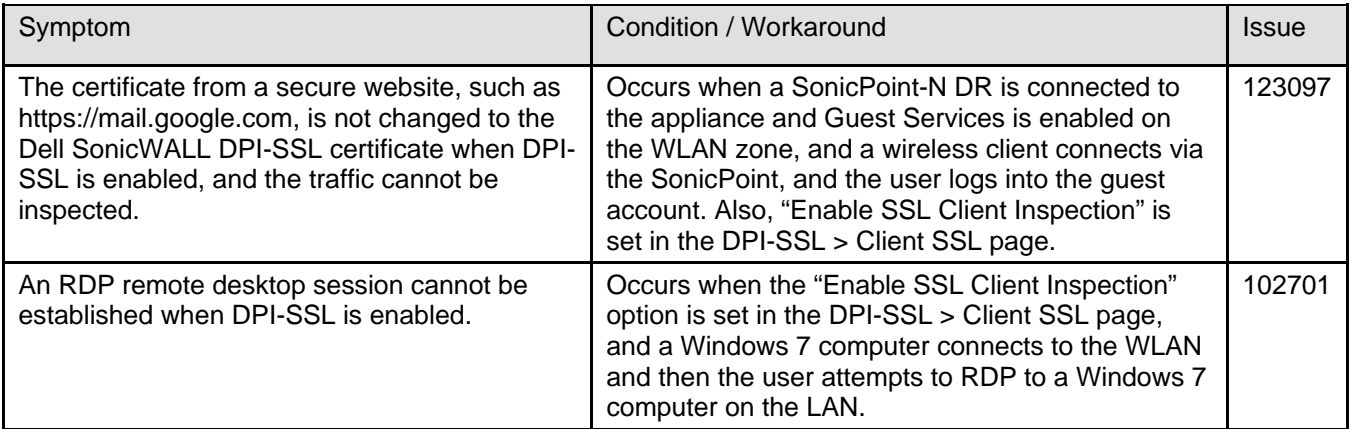

# *High Availability*

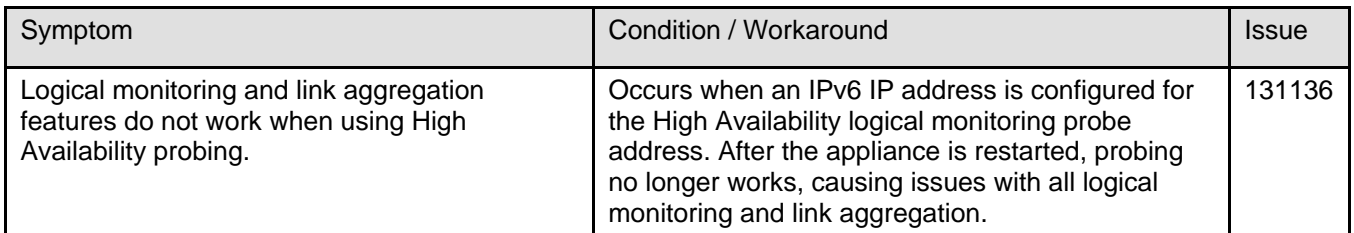

#### *IPv6*

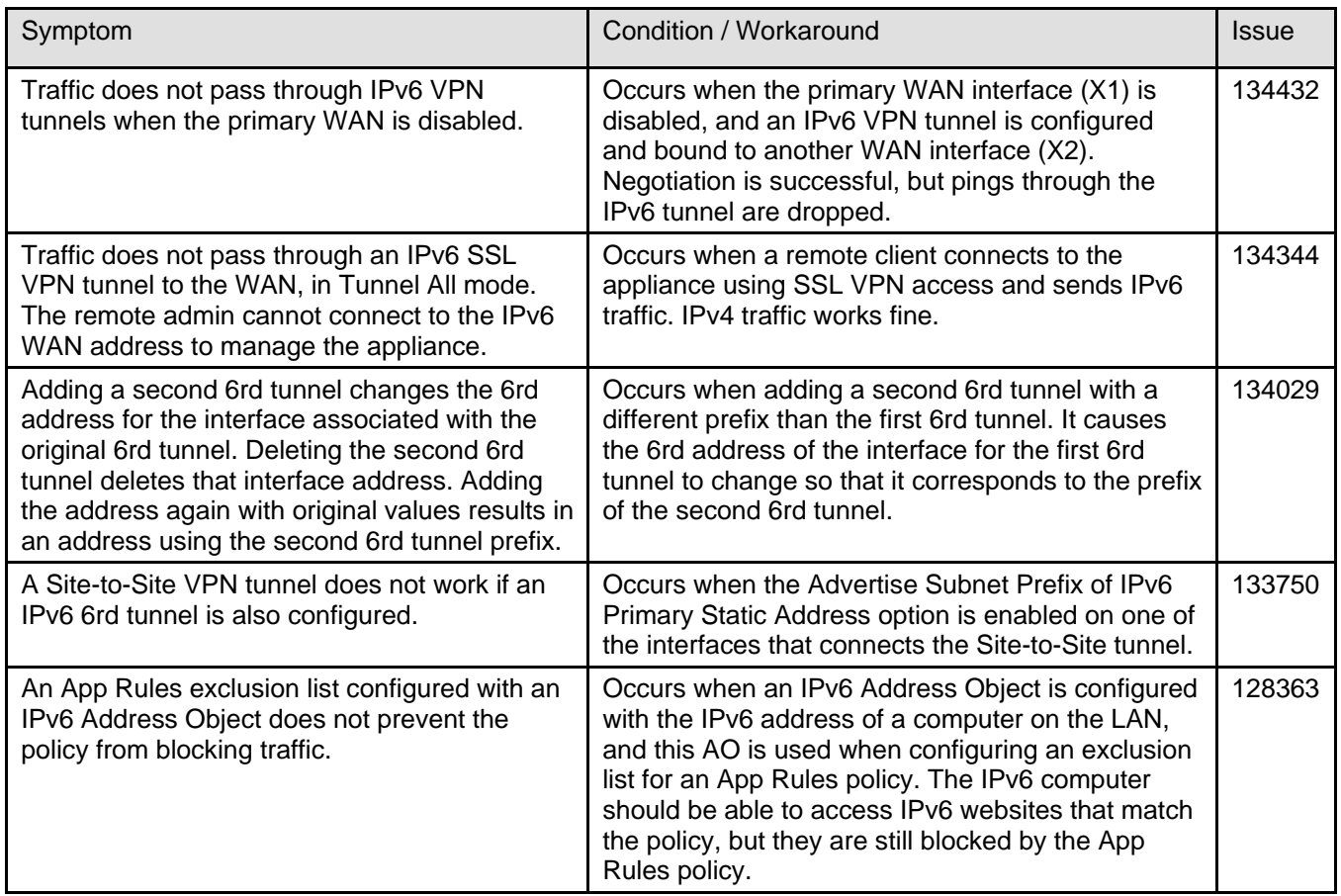

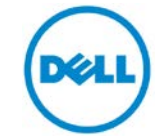

SonicWALL

## *Log*

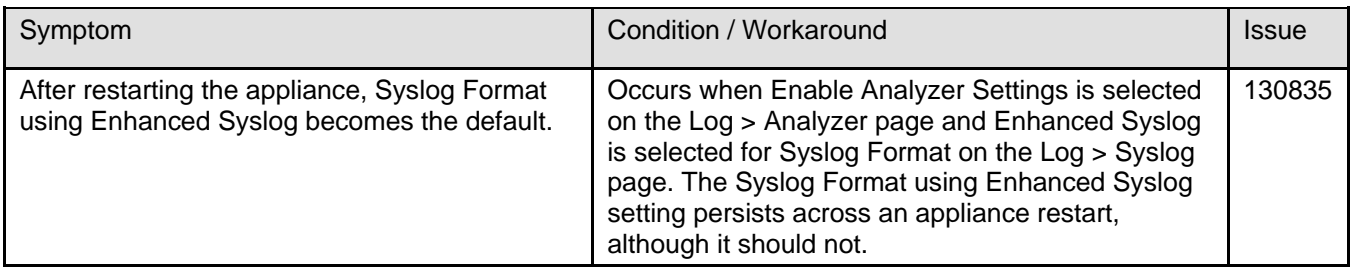

# *Networking*

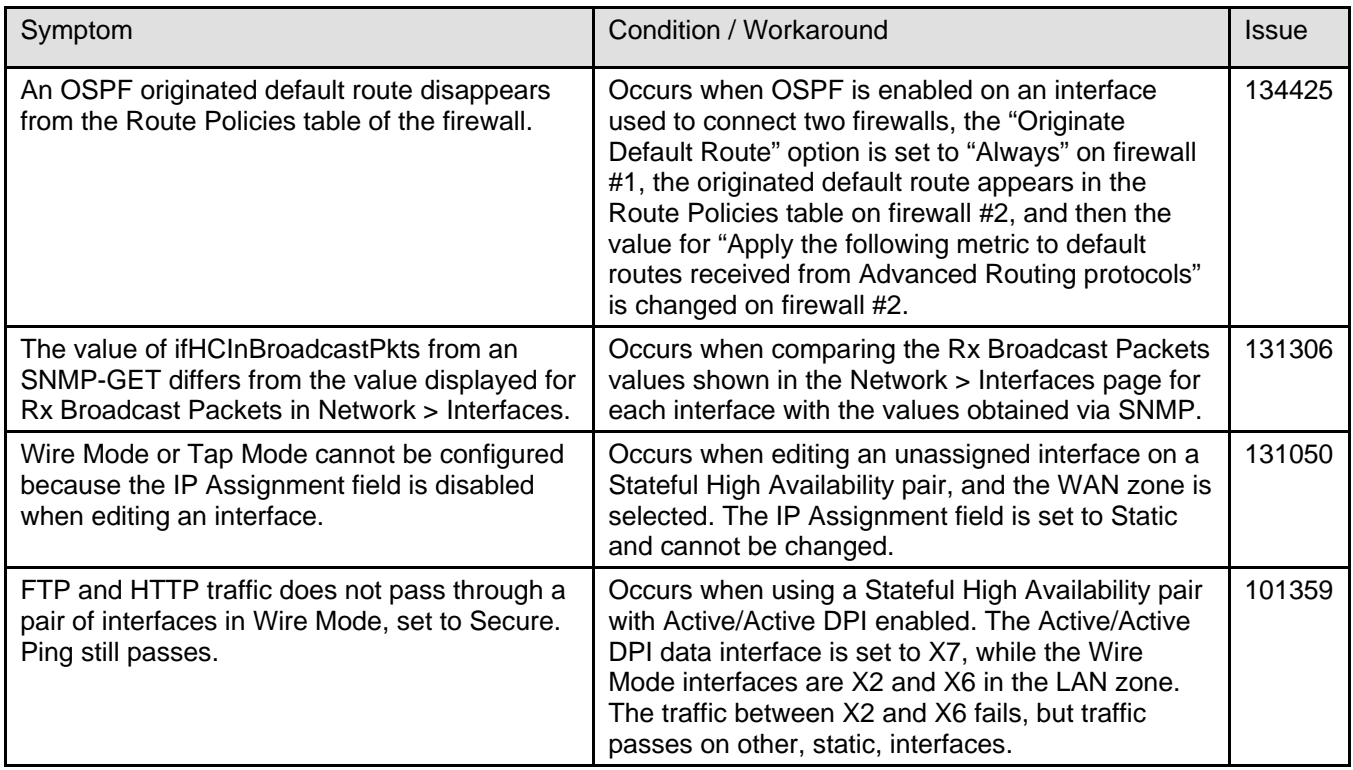

## *Security Services*

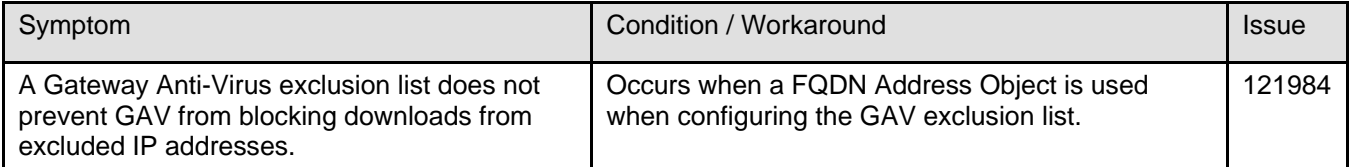

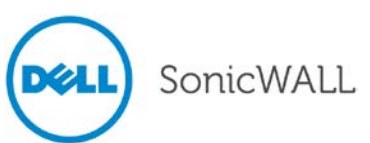

# *System*

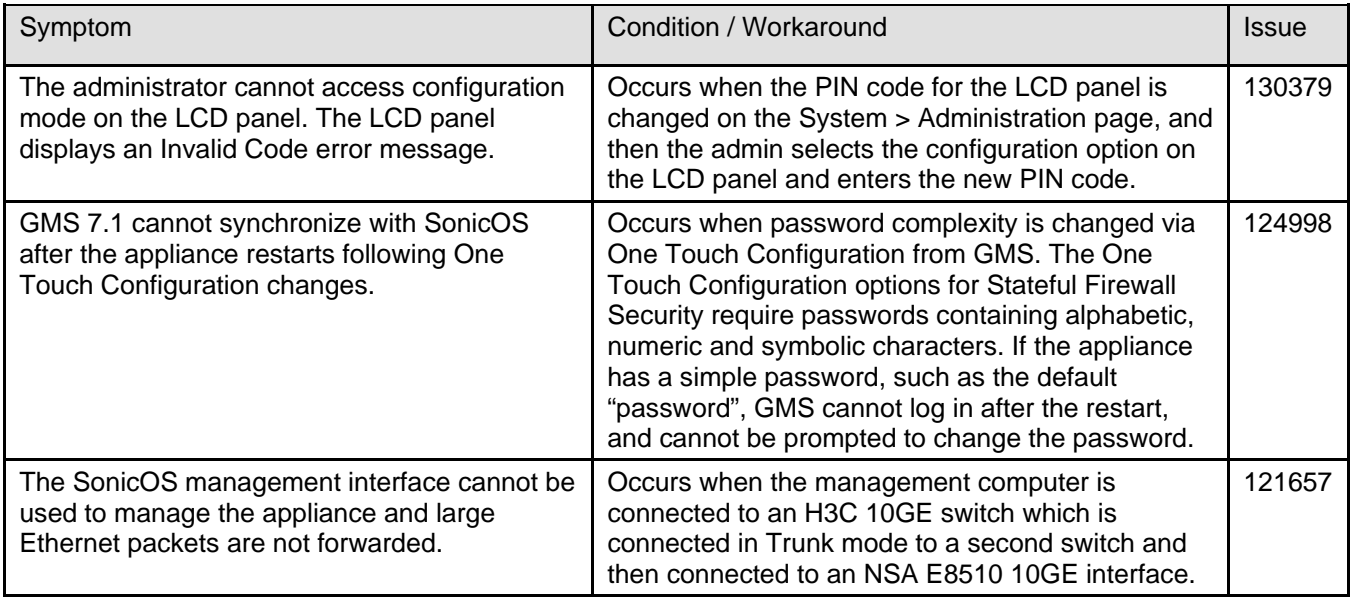

#### *Users*

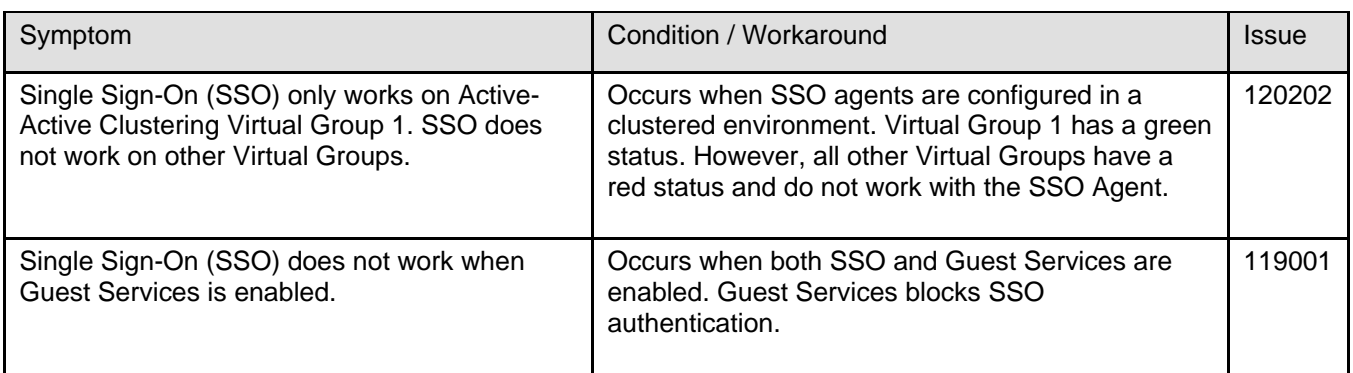

#### *VoIP*

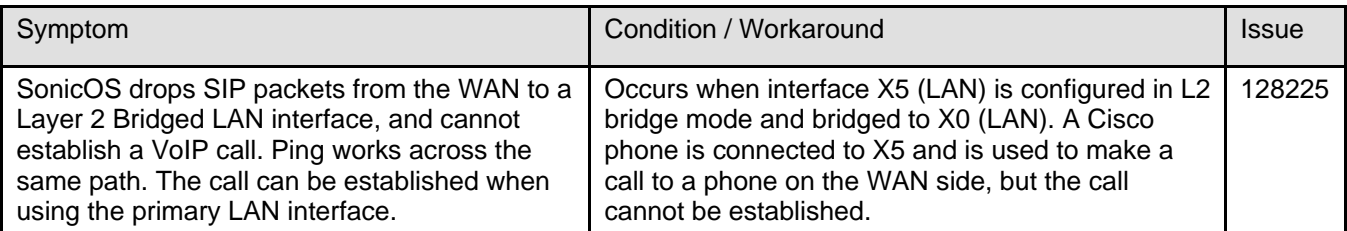

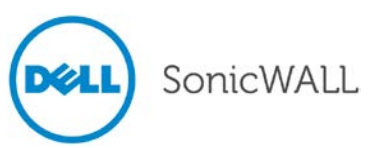

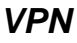

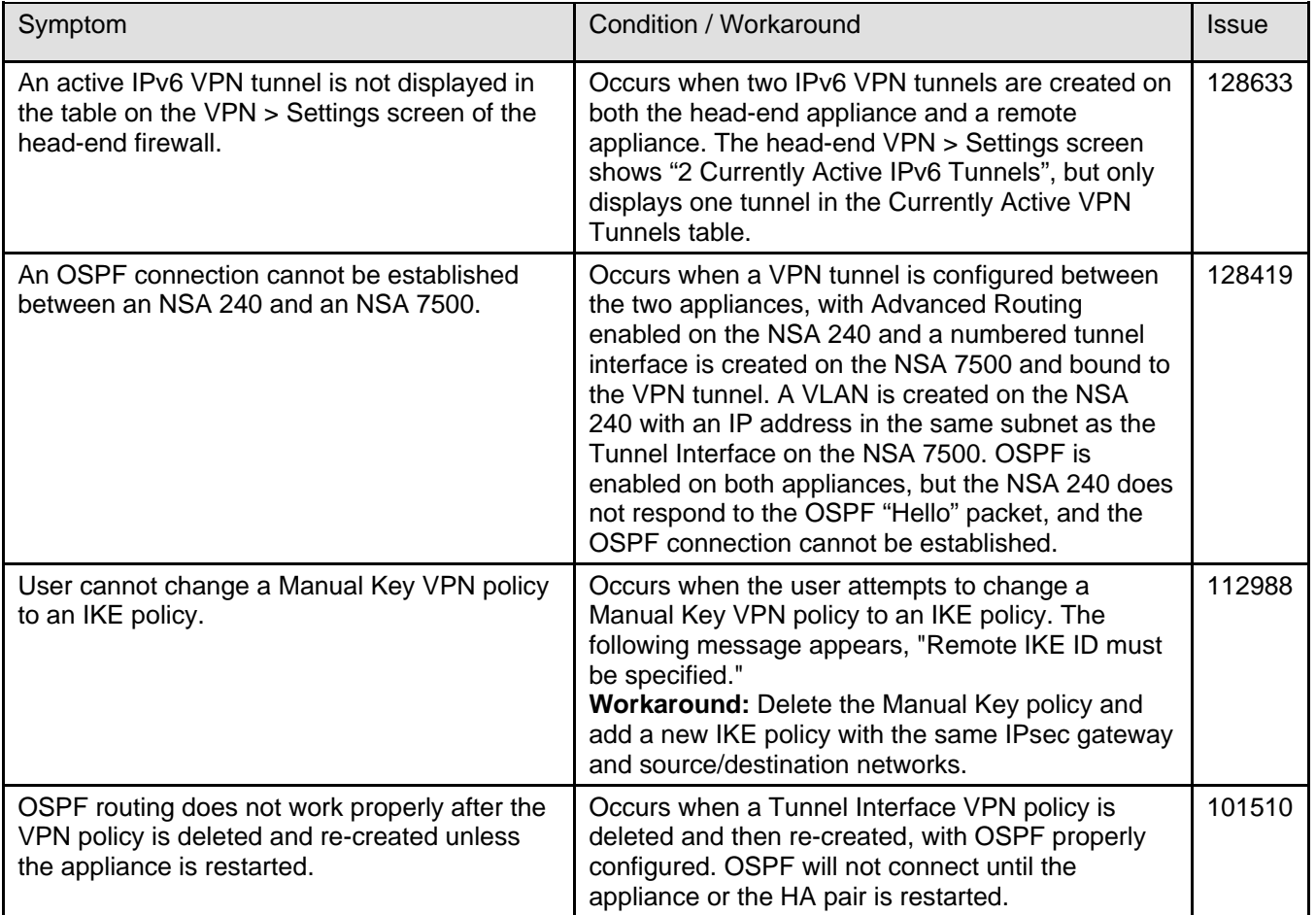

## <span id="page-7-0"></span>**Resolved Issues**

This section contains a list of issues that are fixed in the SonicOS 5.9.0.1 release.

### *3G/4G*

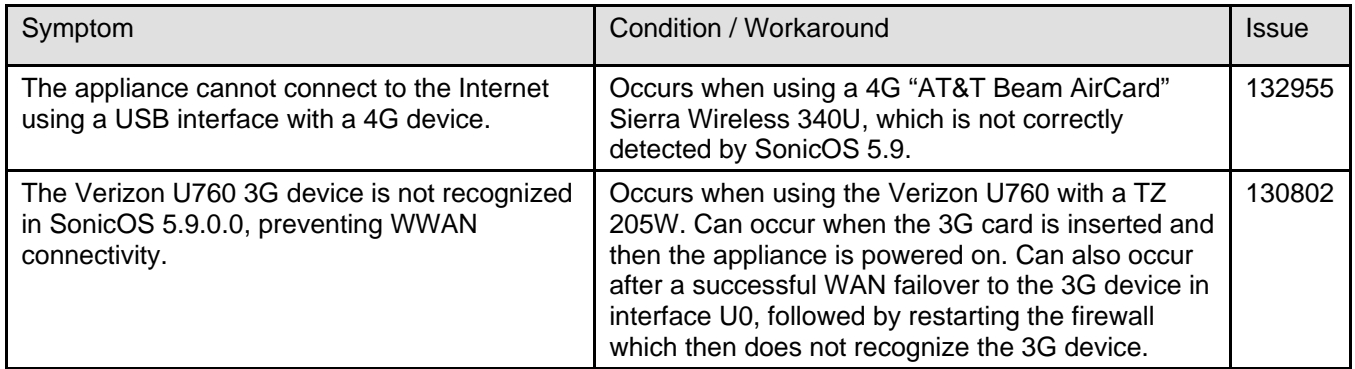

#### *Bandwidth Management*

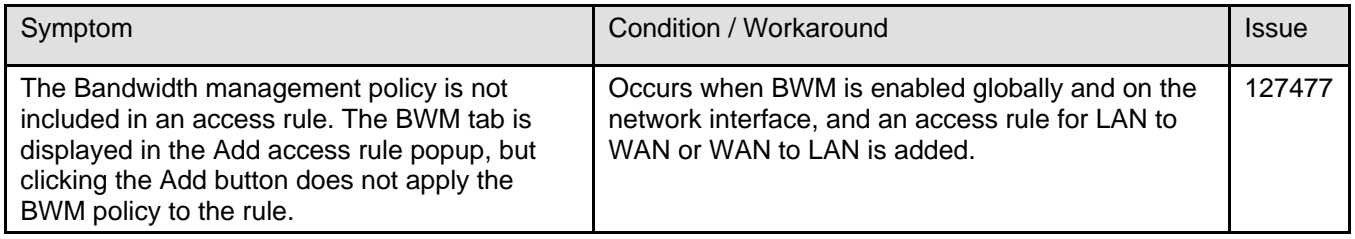

## *IPv6*

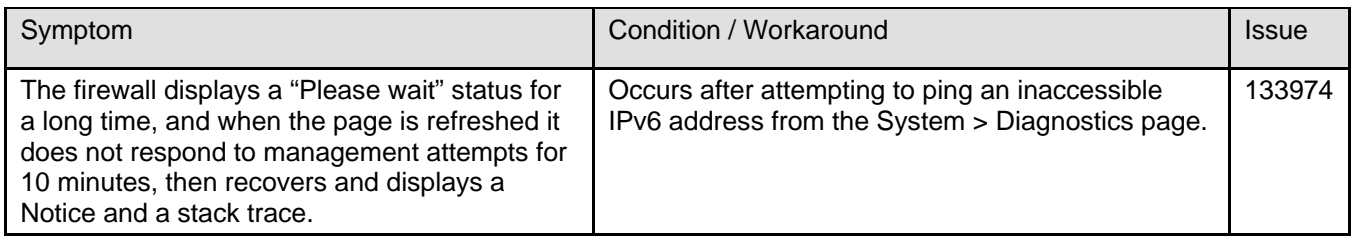

## *Log*

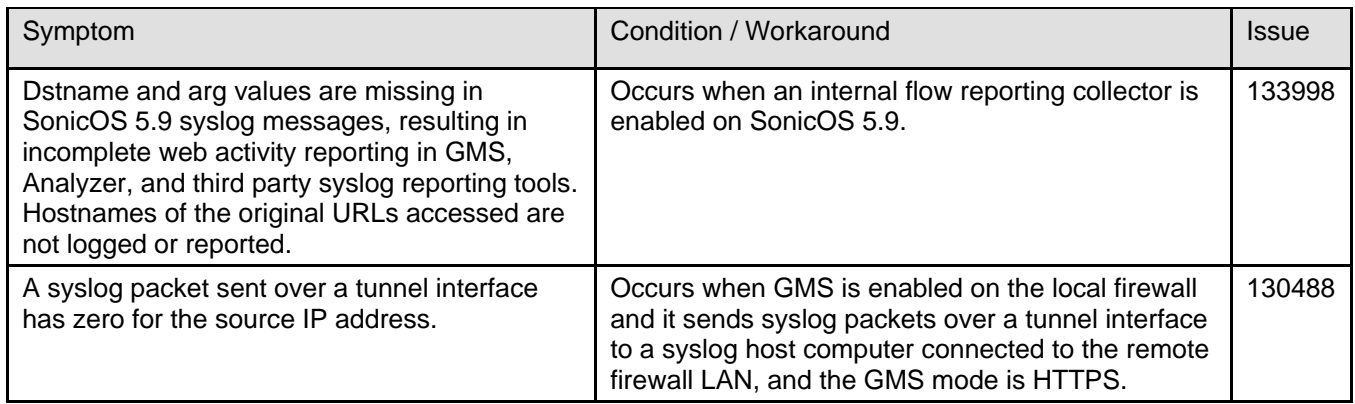

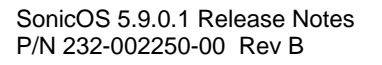

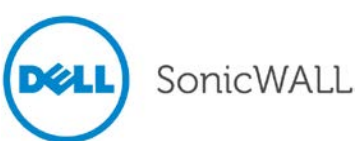

# *Networking*

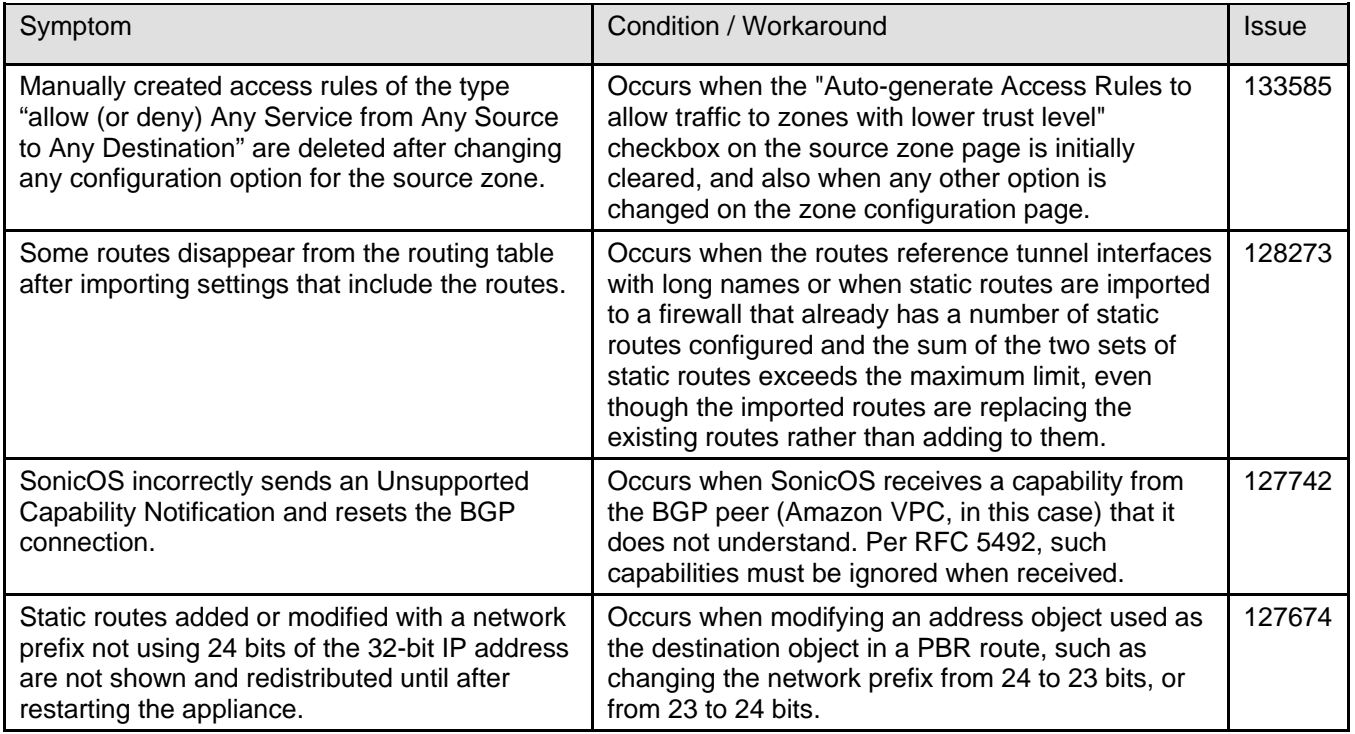

## *SSL VPN*

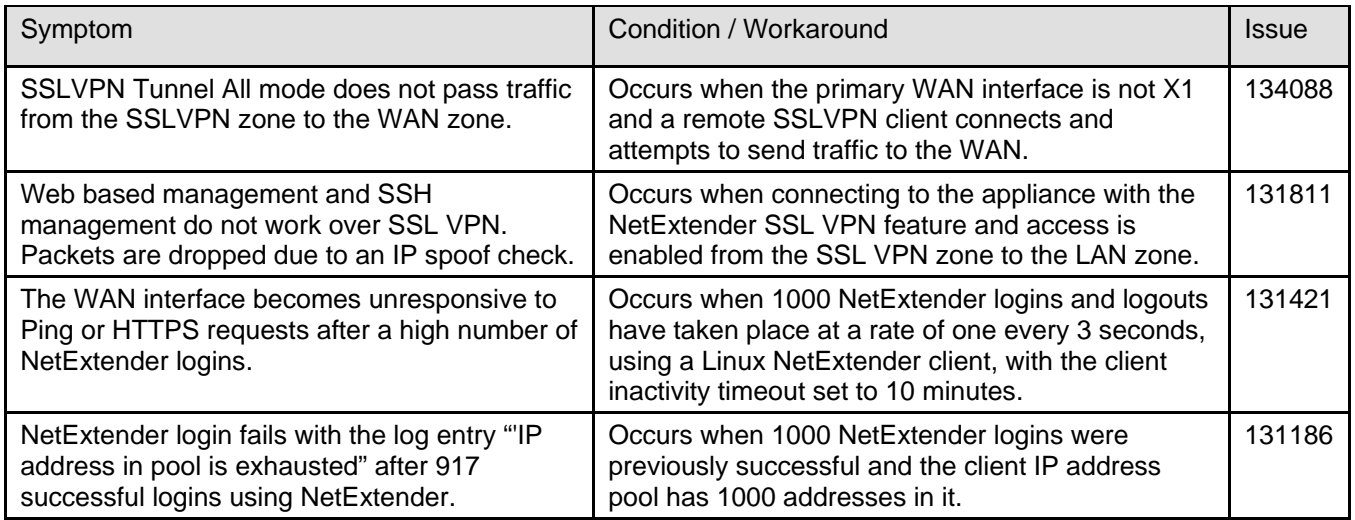

## *System*

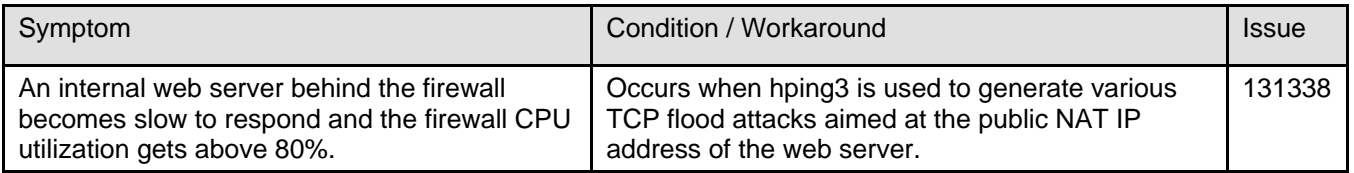

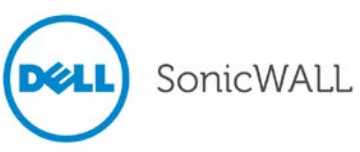

### *User Interface*

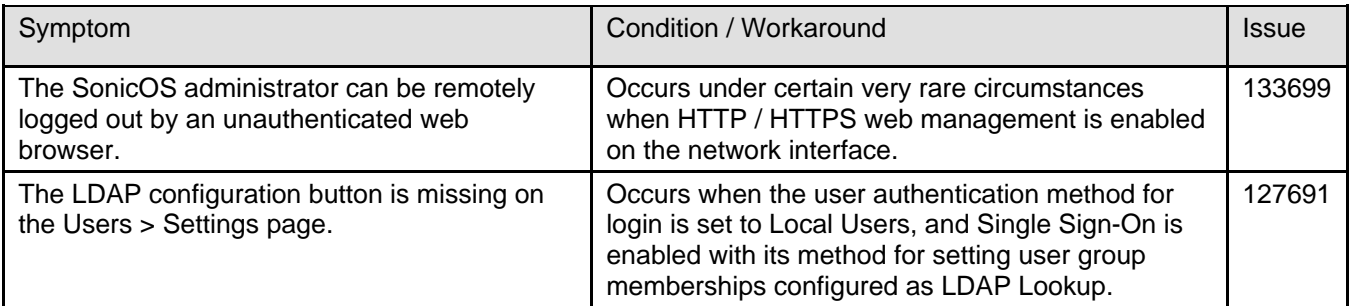

### *Users*

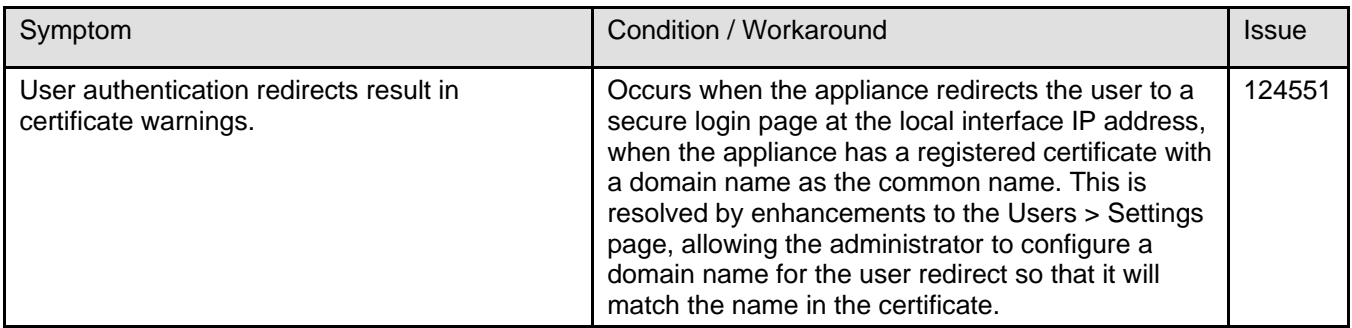

#### *Wireless*

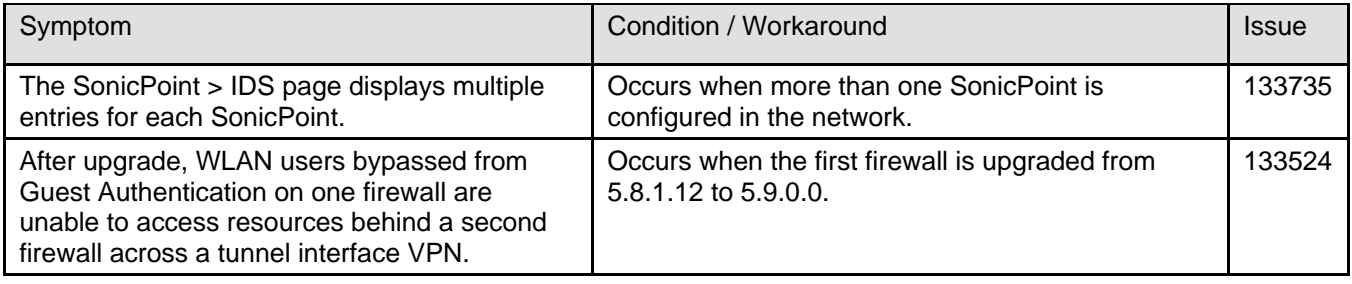

## <span id="page-10-0"></span>**New Features in SonicOS 5.9.0.1**

SonicOS 5.9.0.1 provides the following new features and enhancements:

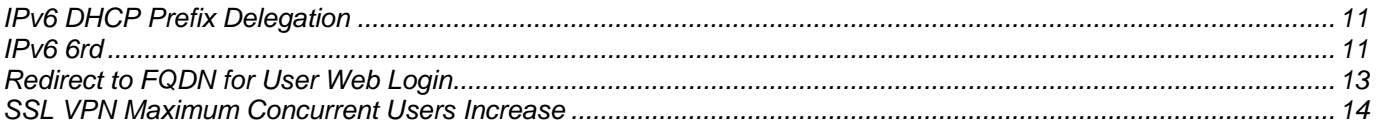

### <span id="page-10-1"></span>*IPv6 DHCP Prefix Delegation*

IPv6 DHCP Prefix Delegation (DHCPv6-PD) is an extension to DHCPv6 (DHCP for IPv6). In DHCPv6, addresses are assigned by a DHCPv6 server to an IPv6 host. DHCPv6-PD is an additional subnet-configuration mode that coexists with DHCPv6. In DHCPv6-PD, complete IPv6 subnet addresses and other parameters are assigned by a DHCPv6-PD server to a DHCPv6-PD client.

When DHCPv6-PD is enabled, it is applied to all DHCPv6 interfaces attached to the WAN zone.

The IPv6 address is a combination of the prefix provided by the DHCPv6-PD server and the suffix provided by the DHCPv6-PD client. The prefix length is 64 by default, but can be edited.

When the firewall starts, a default address object group called *Prefixes from DHCPv6 Delegation* is automatically created. Prefixes delegated from the upstream interface are members of this group.

DHCPv6 Prefix Delegation is configured on the following:

- An upstream interface
- One or more downstream interfaces

When the upstream interface learns the prefix delegation from the DHCPv6-PD server, SonicOS calculates and applies the IPv6 address prefixes to all the downstream interfaces, and the downstream interfaces advertise this information to all the hosts in their network segments.

#### <span id="page-10-2"></span>*IPv6 6rd*

IPv6 Rapid Deployment (6rd) enables IPv6 to be deployed across an IPv4 network quickly and easily. 6rd utilizes a Service Provider's existing IPv6 address prefixes, ensuring that the 6rd operational domain is limited to the Service Provider's network and is under the Service Provider's direct control.

When 6rd is deployed, the IPv6 service is equivalent to native IPv6. 6rd mapping of IPv6 addresses to IPv4 addresses provides automatic determination of IPv4 tunnel endpoints from IPv6 prefixes, allowing stateless operation of 6rd.

A 6rd domain consists of several 6rd customer edge (CE) routers and one or more 6rd border relays (BRs). IPv6 packets encapsulated by 6rd follow the IPv4 routing topology within the service provider network. IPv6 packets traverse the border relays when they enter or exit a Service Provider's 6rd domain. Since 6rd is stateless, packets can be sent to the border relays using the Anycast method.

A 6rd domain can have only one 6rd prefix. Service Provider's may deploy 6rd in a single domain or in multiple domains.

On the Network > Routing page, in the Route Policies panel, there are four default route policies for 6rd tunnel interfaces.

**Note**: A 6rd tunnel interface must be bound to a physical or a virtual interface. In DHCP mode, the 6rd parameters are received from the bound interface. In Manual mode, the 6rd parameters must be configured manually.

The following four parameters can be set manually, or they can be set automatically by the DHCPv4 server.

- IPv4 Mask Length
- 6rd Prefix
- 6rd Prefix Length
- 6rdBRIPv4Address

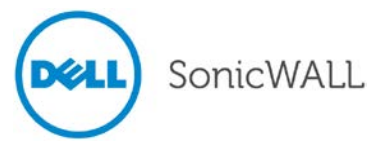

A 6rd tunnel interface is configured in the same way as other IPv6 tunnel interfaces:

1. On the Network > Interfaces page, select the **IPv6** radio button.

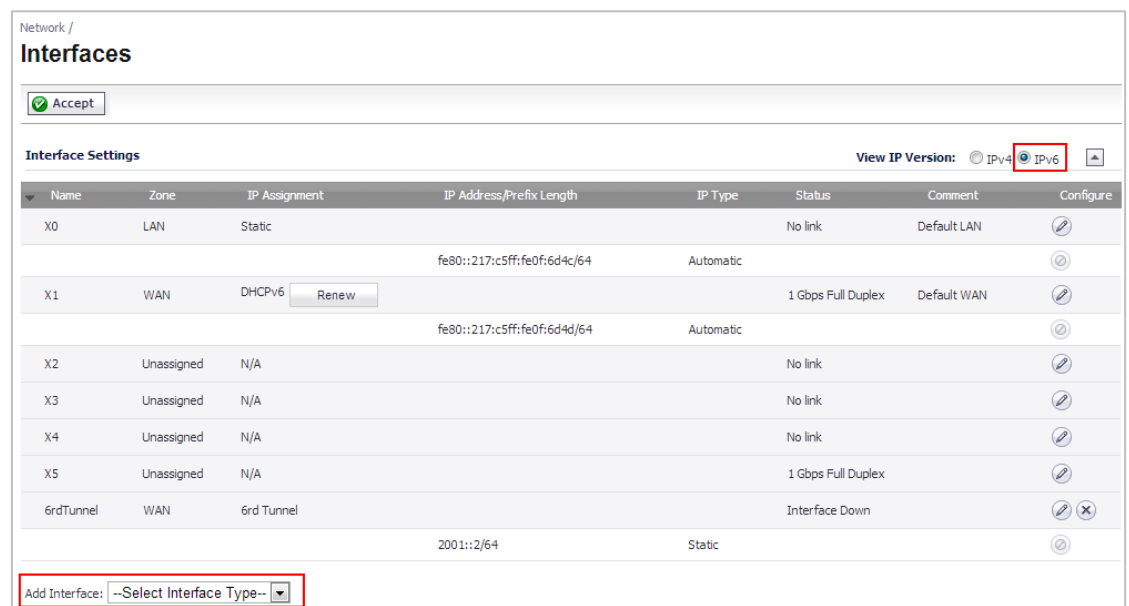

2. At the bottom of the Interface Settings table, select **Tunnel Interface** as the Interface Type in the **Add Interface** field. The Edit Interface configuration window is displayed.

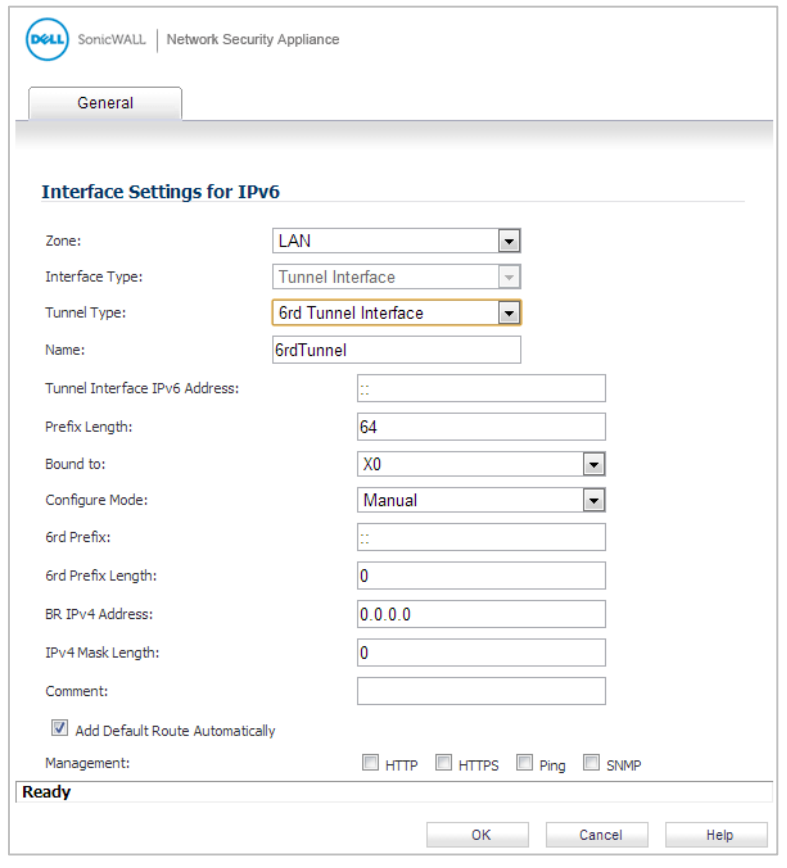

- 3. In the configuration window, select **6rd Tunnel Interface** as the Tunnel Type.
- 4. Configure the other fields and click **OK**.

See the *SonicOS 5.9 Administrator's Guide* for the complete procedure.

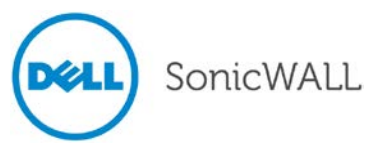

#### <span id="page-12-0"></span>*Redirect to FQDN for User Web Login*

When user authentication is enabled in SonicOS, a connecting user is redirected to a secure login page, using HTTPS. In previous releases, the administrator could only configure an appliance LAN IP address for the redirect. This redirect to "https://<local IP address>" could cause a certificate warning to display, requiring the user to click the option to continue to the website in order to log in.

SonicOS 5.9.0.1 provides additional options on the Users > Settings page, allowing the administrator to enable redirecting to a domain name as well as to an IP address.

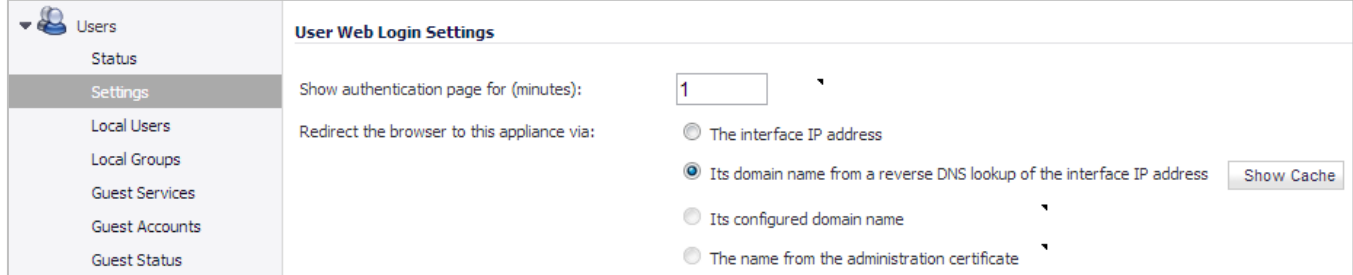

Options are available to redirect to the following:

- **The interface IP address** This option redirects the user to the IP address of the interface to which his computer or local network is connected. This operates the same as in previous releases.
- **Its domain name from a reverse DNS lookup of the interface IP address** This option causes the appliance to determine the Fully Qualified Domain Name of the interface IP address, and redirect the user to that domain name. For this to work, Reverse DNS must be enabled for the domain in the DNS server.
- **Its configured domain name** This option redirects the user to the domain name that is configured on the System > Administration page. The firewall's domain name must be configured there before this redirect can work, and in each zone that users will be logging in from, it must be a valid domain name that resolves to an interface IP address. Possible zones include LAN, WLAN, WAN, etc.

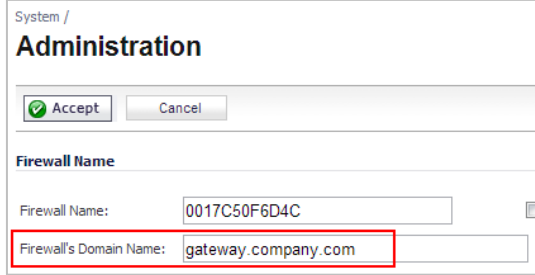

The domain name needs to be registered in the DNS server for each zone, and must resolve to the correct interface IP address for that zone. The domain name can be private, for internal users, or an externally registered domain name.

• **The name from the administration certificate** – This option redirects the user to the domain name (common name) in the certificate that was imported. The certificate must be imported on the System > Administration page before this redirect can work, and as above it must be a valid domain name in each zone that users will be logging in from.

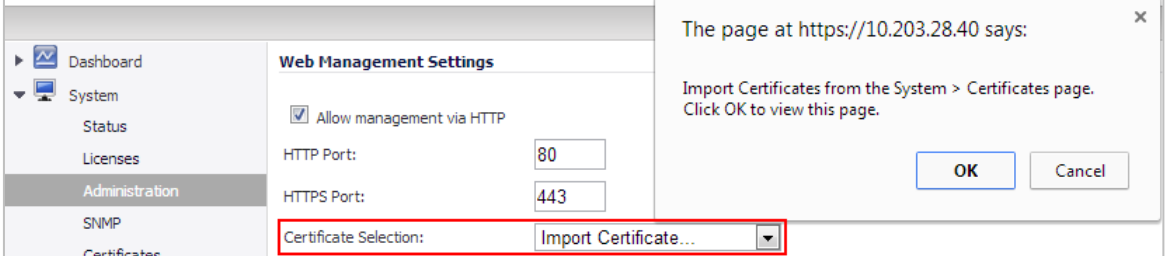

A SAN (Subject Alternative Names) certificate can secure multiple domain names. Importing this type of certificate allows error-free user authentication redirects for several domains.

#### <span id="page-13-0"></span>*SSL VPN Maximum Concurrent Users Increase*

The maximum number of SSL VPN concurrent users is increased in SonicOS 5.9.0.1. The following table shows the maximum number of SSL VPN concurrent users for each Dell SonicWALL network security appliance model:

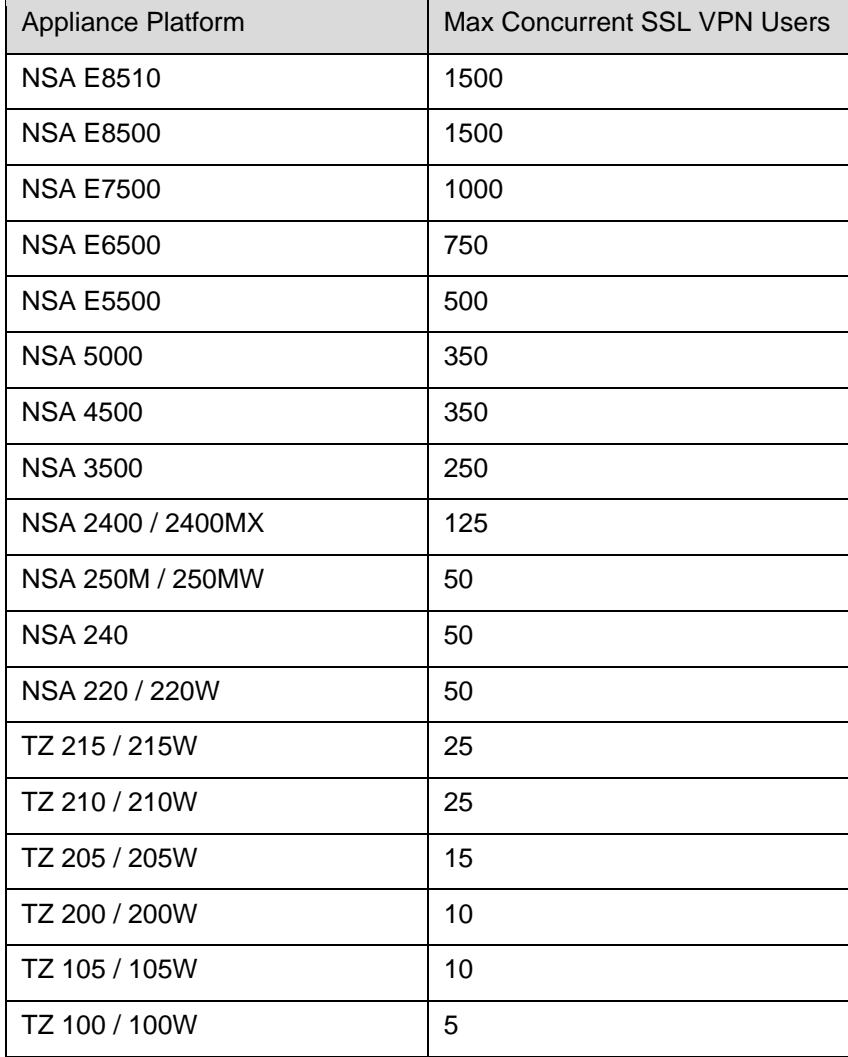

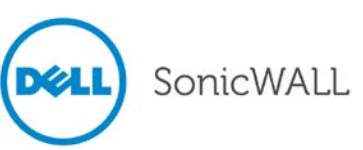

## <span id="page-14-0"></span>**Supported Key Features**

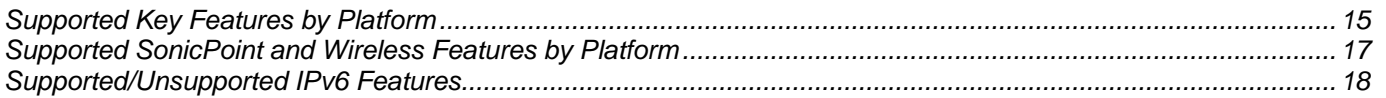

#### <span id="page-14-1"></span>*Supported Key Features by Platform*

The following table lists the key features in SonicOS 5.9 and shows which appliance series supports them.

| <b>Feature / Enhancement</b>                    | <b>NSA E-</b><br><b>Class</b><br><b>Series</b> | <b>NSA</b><br><b>Series</b> | <b>TZ 215</b><br><b>Series</b> | <b>TZ 210</b><br><b>Series</b> | <b>TZ 205</b><br><b>Series</b> | <b>TZ 200</b><br><b>Series</b> | <b>TZ 105</b><br><b>Series</b> | <b>TZ 100</b><br><b>Series</b> |
|-------------------------------------------------|------------------------------------------------|-----------------------------|--------------------------------|--------------------------------|--------------------------------|--------------------------------|--------------------------------|--------------------------------|
| <b>Active-Active Clustering</b>                 | $\checkmark$                                   | ×                           | ×                              | ×                              | $\mathbf x$                    | $\mathbf x$                    | ×                              | $\mathbf x$                    |
| Amazon VPC Support                              | ✓                                              | $\checkmark$ <sup>1</sup>   | $\pmb{\times}$                 | $\mathbf x$                    | $\mathbf x$                    | $\mathbf x$                    | ×                              | $\mathbf x$                    |
| <b>AppFlow Reports</b>                          | ✓                                              | ✓                           | ✓                              | $\checkmark$                   | ×                              | $\mathbf x$                    | ×                              | $\mathbf x$                    |
| App Rules Enhancement                           | ✓                                              | $\checkmark$                | ✓                              | $\checkmark$                   | $\checkmark$                   | $\mathbf x$                    | $\checkmark$                   | $\mathbf x$                    |
| ArcSight Syslog Format Support                  | ✓                                              | $\checkmark$                | $\checkmark$                   | $\checkmark$                   | $\checkmark$                   | $\mathbf x$                    | $\checkmark$                   | $\mathbf x$                    |
| Bandwidth Management Enhancement                | $\checkmark$                                   | $\checkmark$                | $\checkmark$                   | $\checkmark$                   | $\checkmark$                   | $\checkmark$                   | $\checkmark$                   | $\checkmark$                   |
| <b>BGP Advanced Routing</b>                     | $\checkmark$                                   | $\sqrt{2}$                  | $\sqrt{3}$                     | $\pmb{\times}$                 | $\pmb{\times}$                 | $\pmb{\times}$                 | ×                              | $\mathbf x$                    |
| CLI Enhancements <sup>4</sup>                   | $\checkmark$                                   | $\checkmark$                | $\checkmark$                   | $\checkmark$                   | $\checkmark$                   | $\checkmark$                   | $\checkmark$                   | $\checkmark$                   |
| Common Access Card Support                      | $\checkmark$                                   | $\checkmark$                | $\checkmark$                   | $\checkmark$                   | $\checkmark$                   | $\checkmark$                   | $\checkmark$                   | $\checkmark$                   |
| <b>IKEv2 Configuration Payload Support</b>      | ✓                                              | $\checkmark$                | ✓                              | $\checkmark$                   | $\checkmark$                   | $\checkmark$                   | $\checkmark$                   | ✓                              |
| <b>IKE Dead Peer Detection</b>                  | $\checkmark$                                   | $\checkmark$                | $\checkmark$                   | $\checkmark$                   | $\checkmark$                   | $\checkmark$                   | $\checkmark$                   | $\checkmark$                   |
| IP <sub>v6</sub>                                | ✓                                              | $\checkmark$                | $\checkmark$                   | $\checkmark$                   | ✓                              | $\mathbf x$                    | $\checkmark$                   | $\mathbf x$                    |
| IPv6 6rd                                        | ✓                                              | $\checkmark$                | ✓                              | ✓                              | ✓                              | $\mathbf x$                    | $\checkmark$                   | $\mathbf x$                    |
| IPv6 DHCP-PD                                    | $\checkmark$                                   | $\checkmark$                | $\checkmark$                   | $\checkmark$                   | $\checkmark$                   | $\mathbf x$                    | $\checkmark$                   | $\mathbf x$                    |
| <b>LDAP User Group Monitoring</b>               | $\checkmark$                                   | $\checkmark$                | $\checkmark$                   | $\checkmark$                   | $\checkmark$                   | $\checkmark$                   | $\checkmark$                   | $\checkmark$                   |
| LDAP Group Membership by<br>Organizational Unit | ✓                                              | ✓                           | ✓                              | ✓                              | ✓                              | ✓                              | $\checkmark$                   | ✓                              |
| Logging Enhancement                             | ✓                                              | $\checkmark$                | $\checkmark$                   | $\checkmark$                   | $\checkmark$                   | $\checkmark$                   | $\checkmark$                   | $\checkmark$                   |
| <b>MOBIKE</b>                                   | ✓                                              | ✓                           | $\checkmark$                   | $\checkmark$                   | $\checkmark$                   | $\pmb{\times}$                 | $\checkmark$                   | ×                              |

<span id="page-14-2"></span> $1$  Not supported on NSA 240 or NSA 220 series.

-

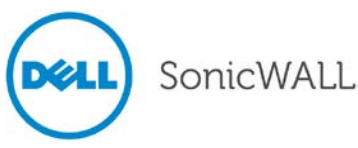

<span id="page-14-3"></span> $2^{2}$  Not supported on NSA 240. NSA 250M series and NSA 220 series require a license for BGP.

<sup>&</sup>lt;sup>3</sup> Requires License

<span id="page-14-5"></span><span id="page-14-4"></span><sup>4</sup> Limited CLI command set is supported on NSA 240 and all TZ models

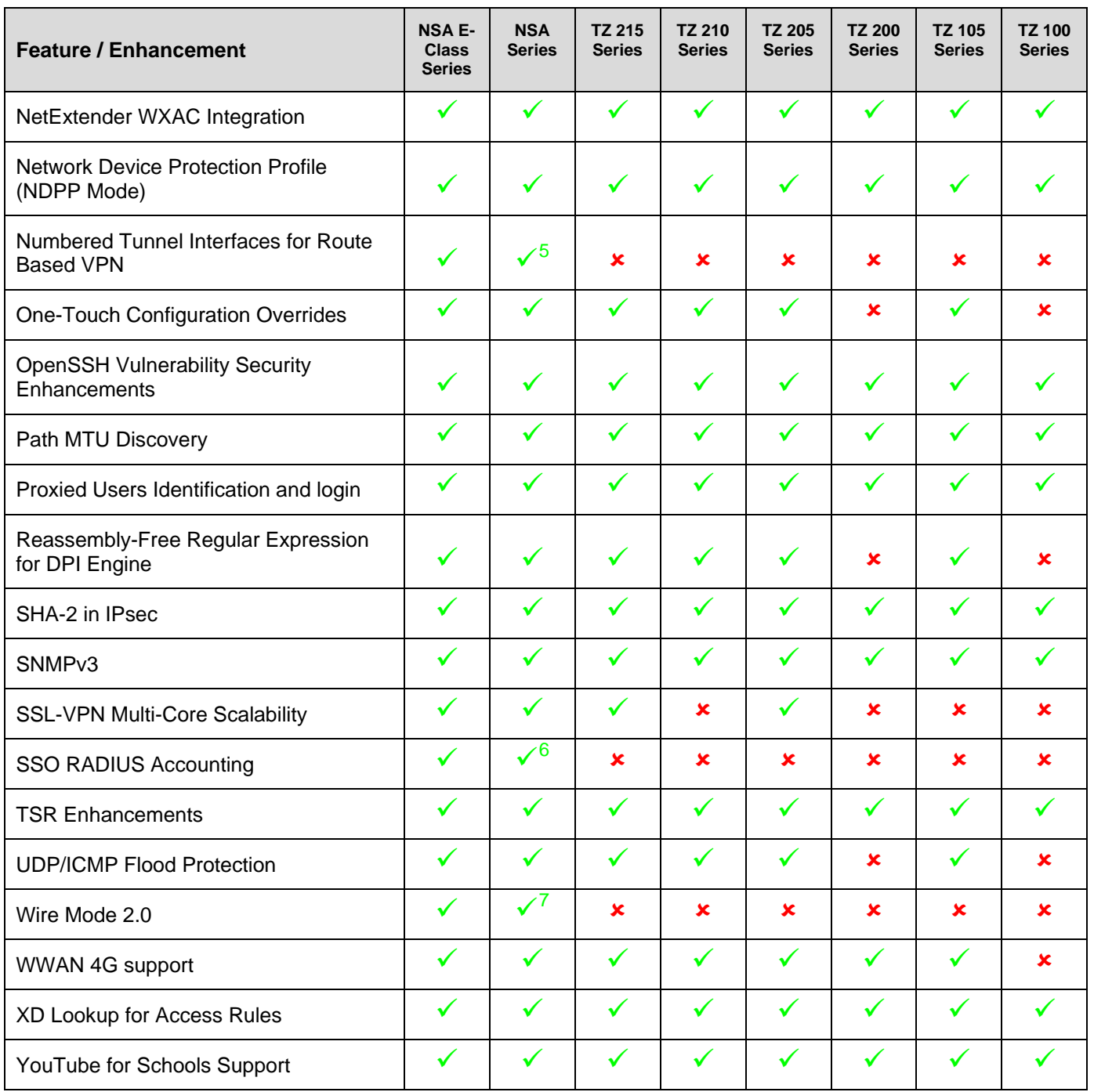

-

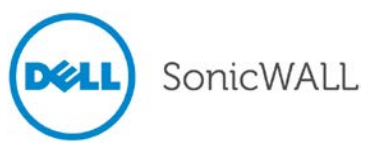

<span id="page-15-1"></span><span id="page-15-0"></span> $5$  Supported only on NSA 250M and higher models; not supported on NSA 2400MX

<sup>&</sup>lt;sup>6</sup> Supported only on NSA 3500 and higher models

<span id="page-15-2"></span> $7$  Supported only on NSA 3500 and higher models

### <span id="page-16-0"></span>*Supported SonicPoint and Wireless Features by Platform*

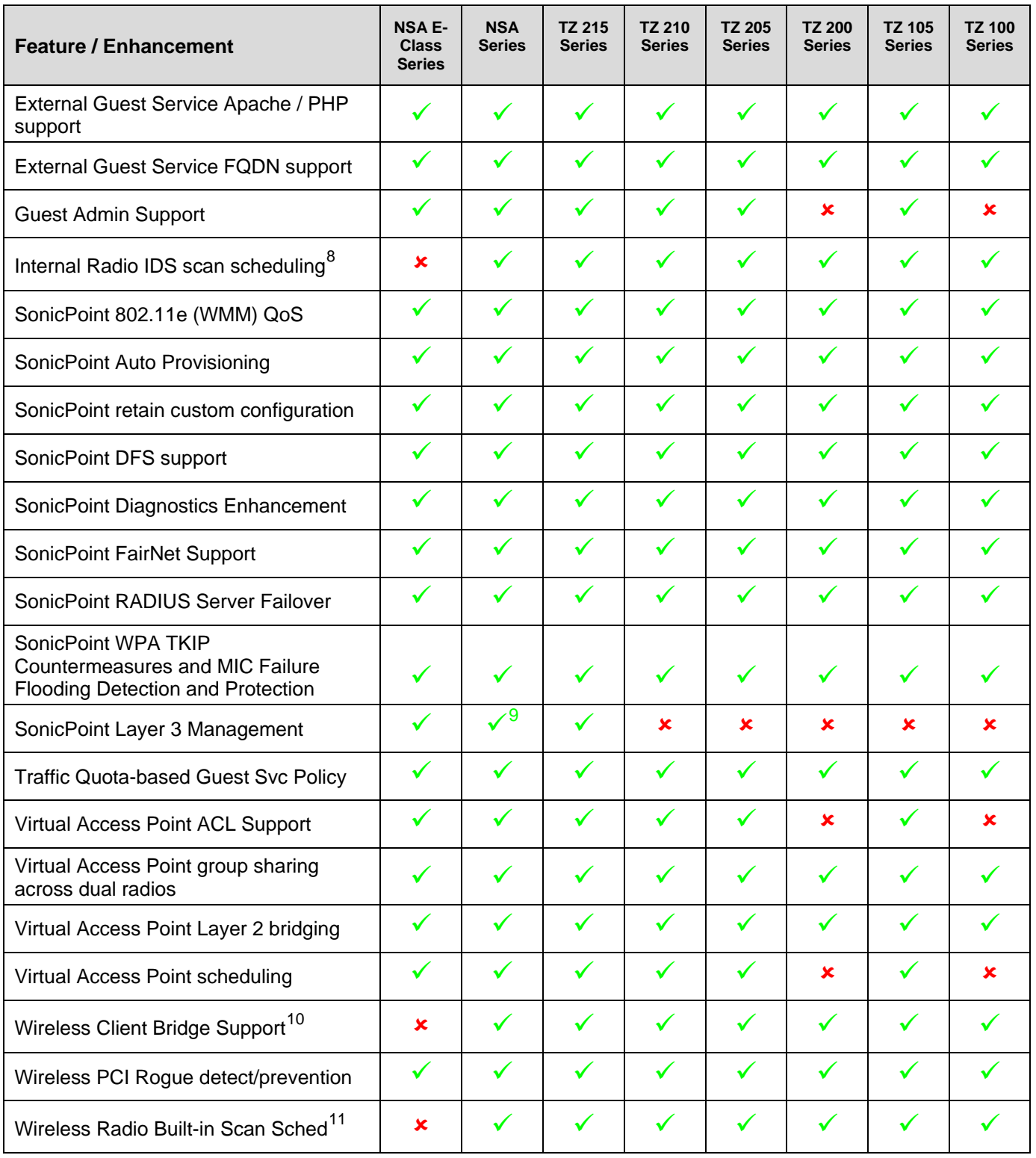

<span id="page-16-1"></span> $\frac{8}{3}$  Only supported on platforms with internal wireless radio <sup>9</sup> Not supported on NSA 240

<span id="page-16-4"></span><span id="page-16-3"></span><span id="page-16-2"></span> $10$  Only supported on platforms with internal wireless radio  $11$  Only supported on platforms with internal wireless radio

-

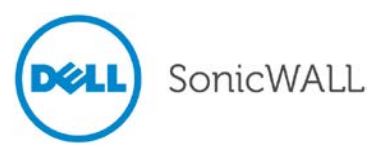

### <span id="page-17-0"></span>*Supported/Unsupported IPv6 Features*

The table in this section summarizes the key SonicOS 5.9 features that support IPv6.

To see which appliance platforms support IPv6, refer to the ["Supported Key Features by Platform"](#page-14-1) section.

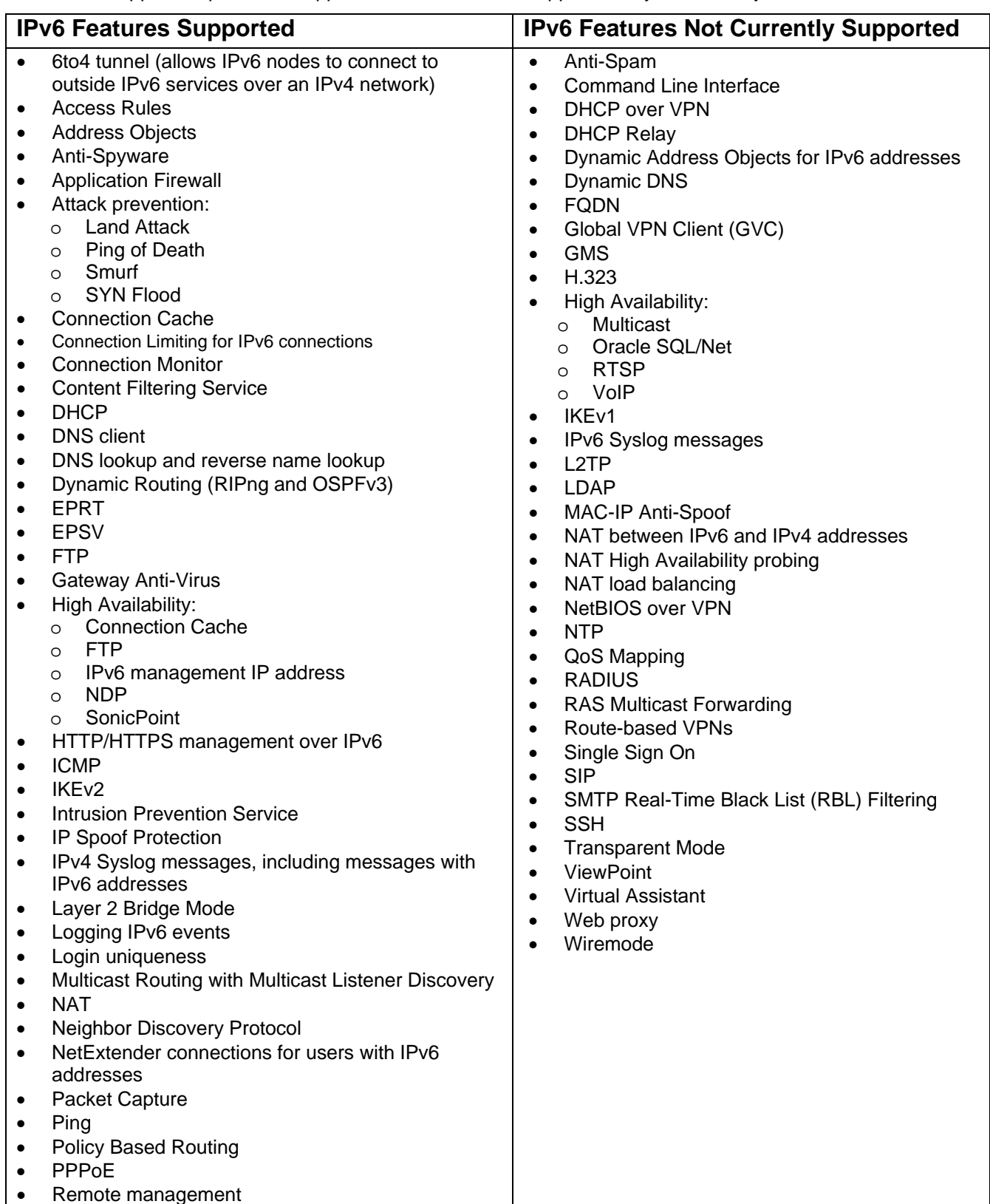

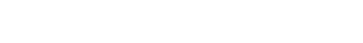

SonicWALL

**DEALL** 

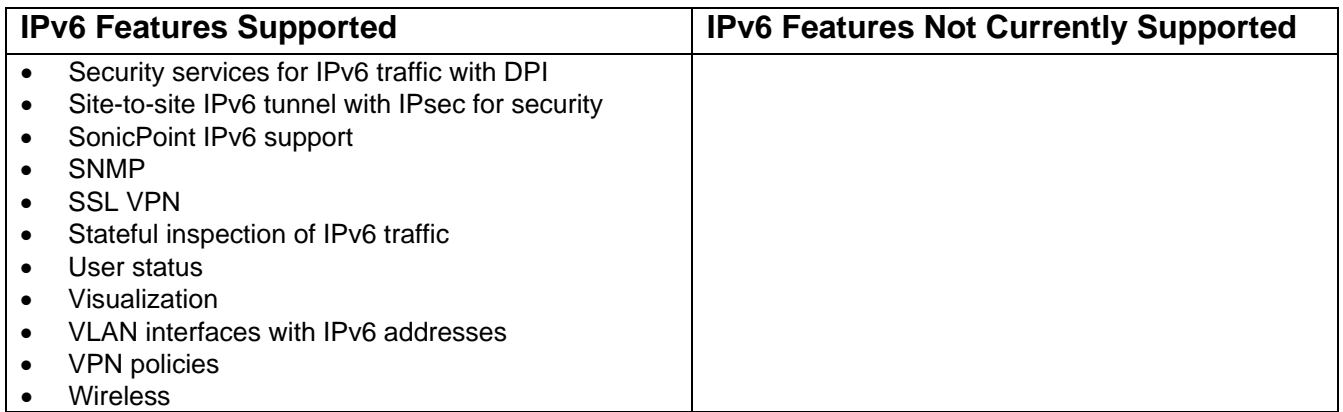

## <span id="page-19-0"></span>**Related Technical Documentation**

Dell SonicWALL user guides and reference documentation are available at the Dell SonicWALL Technical Documentation Online Library:<http://www.sonicwall.com/us/Support.html>

For basic and advanced deployment examples, refer to SonicOS Guides and SonicOS TechNotes available on the website.

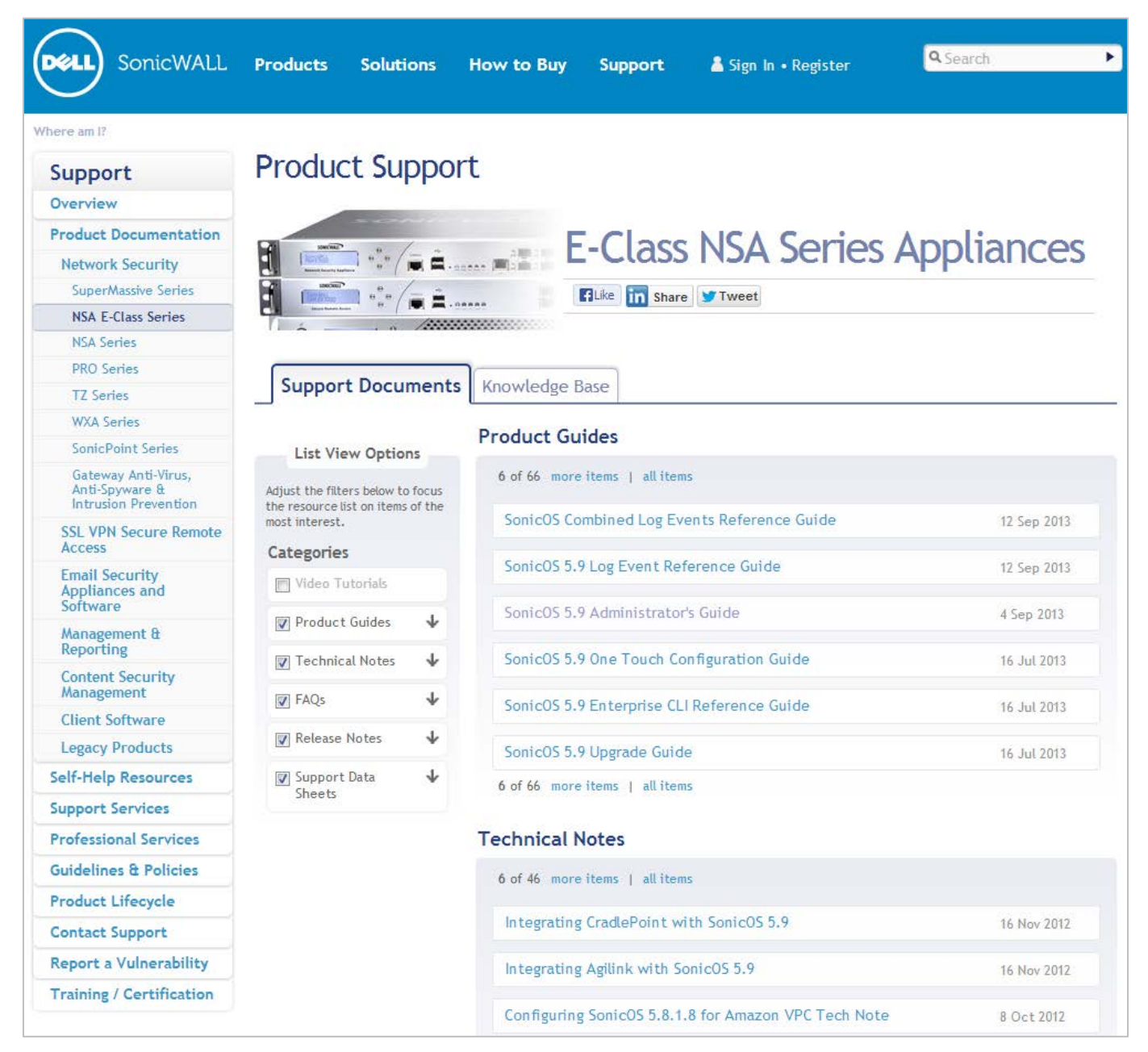

Last updated: 9/27/2013

\_\_\_\_\_\_\_\_\_\_\_\_\_\_\_\_\_\_\_\_\_\_

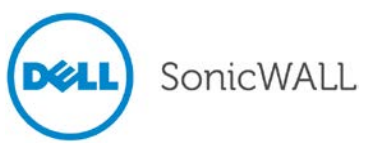